# Instructions for the Preparation of a Manuscript for the Journal of the Physical Society of Japan

Online-Journal Subcommittee of JPSJ∗

The Physical Society of Japan, Tokyo 105-0011 (Received May 7, 2003)

This document explains how to prepare manuscripts for the Journal of the Physical Society of Japan using the L<sup>AT</sup>EX  $2\varepsilon$  class file "jpsj2.cls".

KEYWORDS:  $\angle ETK2_{\epsilon}$ , amsmath.sty, graphicx.sty, EPS, PDF

#### 1. Introduction

LATEX  $2\varepsilon$  has recently replaced the old version of LATEX 2.09. In order to use more convenient macros provided as the standard  $\mathbb{F}\text{Tr}X 2_{\varepsilon}$  distribution, we have prepared a  $\mathbb{F}\text{Tr}X 2_{\varepsilon}$ class file, jpsj2.cls, for the Journal of the Physical Society of Japan (JPSJ), which is based on the former  $L^pT_FX$  style file, jpsj.sty.

The basic usage of this class file is the same as that with jpsj. Sty. Please note that we continue to accept LAT<sub>EX</sub> 2.09-based manuscripts as well.

For basic usage of  $\mathbb{F} \mathbb{F} \times 2_{\varepsilon}$ , the standard reference will help you.<sup>1)</sup>

## 2. Changes

# 2.1 Discarded

Since jpsj2.cls is designed only for submission to JPSJ, we have discarded (1) full environment, (2) short option and (3) preprint option.

#### 2.2 Font selection

A major difference between  $\mathbb{H}\text{F}X2_{\varepsilon}$  and  $\mathbb{H}\text{F}X2.09$  is the mechanism of font selection (see Table I). We recommend that authors use the new commands although jpsj2.cls is compatible with the old commands.

2.3 Class options

The following is a list of class options.

[letter] for letter papers

[shortnote] for short notes

[comment] for comments

<sup>∗</sup>E-mail address: jpsj-online@jpsj.or.jp

| New                    | Old                                  | Output          |
|------------------------|--------------------------------------|-----------------|
| \textbf{boldface}      | {\bf boldface}                       | boldface        |
| \textit{italic}        | $\{\setminus i\ t\ i\ tal\ ic\}$     | italic          |
| \textsf{sans serif}    | {\sf sans serif}                     | sans serif      |
| \textsc{Small Capital} | {\sc Small Cap}                      | Small Cap       |
| \emph{emphasis}        | {\em emphasis}                       | emphasis        |
| \mathcal {CALLIGRAPHY} | {\cal CALLIGRAPHY}                   | CALLIGRAPHY     |
| \mib{math bolditalic}* | $\{\n\mid b \right $ math bolditalic | math bolditalic |

Table I. New and old commands for font selection.

\*prepared by JPSJ

[addenda] for addenda

[errata] for errata

[twocolumn] for twocolumn typesetting

[letterpaper] for printing on letter-size papers (not valid in combination with the twocolumn option)

#### 3. AMSMATH Package

The standard  $\mathbb{F} \mathbb{F} \times 2_{\varepsilon}$  distribution contains the amsmath package. jpsj 2. cls automatically loads so that authors can use numerous convenient environments/commands for math equations.

In LAT<sub>E</sub>X 2.09, we have used the eqnarray environment in order to typeset aligned equations. However, we have had difficulty when we want more complicated alignment.

The following is a list of typical environments/commands of the amsmath package.

Please refer to the appropriate references for details.<sup>2, 3)</sup>

- 3.1 Multiple line equations
- (1) align replaces the eqnarray environment.

\begin{align}  $m_{x}$  &= \frac{\sqrt{3}}{2} (S\_{b} - S\_{c}), \\  $m_{y}$  &= \frac{3}{2}S\_{a} - \frac{1}{2}. \end{align}

$$
m_{\mathsf{x}} = \frac{\sqrt{3}}{2} (S_{\mathsf{b}} - S_{\mathsf{c}}),\tag{1}
$$

$$
m_{y} = \frac{3}{2}S_{a} - \frac{1}{2}.
$$
\n(2)

J. Phys. Soc. Jpn. Full Paper

(2) split always appears with the equation environment.

\begin{equation} \begin{split}  $m_{x}$  &= \frac{\sqrt{3}}{2} (S\_{b} - S\_{c}), \\  $&= \frac{3}{2}\S_{a} - \frac{1}{2}.$ \end{split} \end{equation}

$$
m_{\mathsf{x}} = \frac{\sqrt{3}}{2} (S_{\mathsf{b}} - S_{\mathsf{c}}),
$$
  
=  $\frac{3}{2} S_{\mathsf{a}} - \frac{1}{2}.$  (3)

(3) multline replaces the lefteqn command.

\begin{multline}  $A + B + C + D + E + F \vee$  $= G + H + I + J + K \ \&$  $-L + M + N + O + Q + R + S$ \end{multline}

$$
A + B + C + D + E + F
$$
  
= G + H + I + J + K  

$$
-L + M + N + O + Q + R + S
$$
 (4)

(4) Subequations can be typeset in the same way as in jpsj.sty; however, the subeqnarray has been discarded. If you want to obtain a subequation array,

\begin{subequations} \begin{align} a &=  $\frac{\cosh(c)}{\cosh(c)}$ d &=  $\frac{e}{f}$ \end{align} \end{subequations}

$$
a = \frac{b}{c} \tag{5a}
$$

$$
d = \frac{e}{f} \tag{5b}
$$

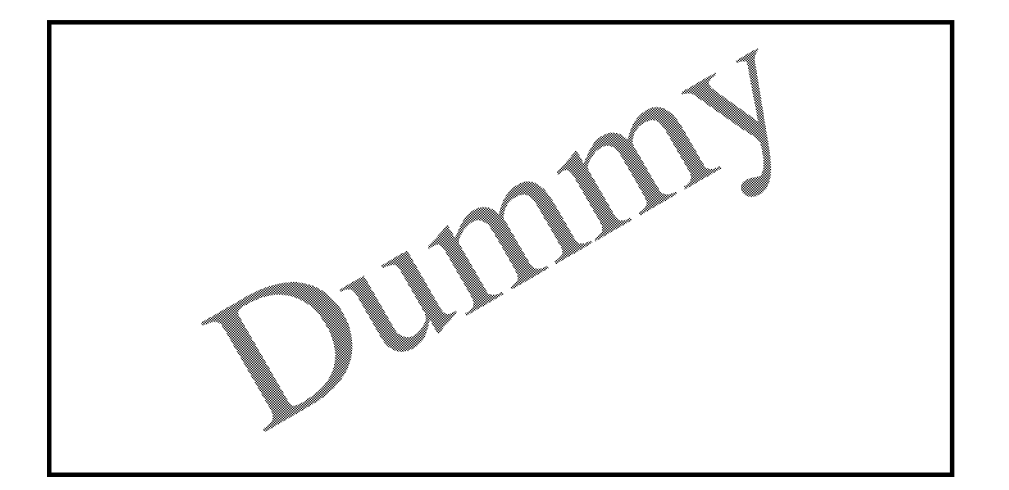

Fig. 1. You can put EPS files into the document.

## 3.2 Matrices

You can typeset matrices much more easily with plain TEX-like environments such as matrix, pmatrix, bmatrix and vmaatrix.

#### 4. Embedding Figures

jpsj2.cls automatically loads the graphicx package so that you embed EPS files into the document (we accept only EPS) as shown in Fig. 1. Although the command epsfigure still remains, we recommend using an ordinary command, "\includegraphics" instead.

## 5. Comments

If you have trouble or find a bug, please e-mail the Online-Journal Subcommittee of JPSJ.4) Your comments on this class file will be welcome.

J. Phys. Soc. Jpn. Full Paper

## References

- 1) L. Lamport: LATEX: A Document Preparation System (Addison-Wesley, Reading, 1994) 2nd ed., Translation by H. Abe (Pearson Education, Tokyo, 1999) [in Japanese].
- 2) M. Goossens, F. Mettelbach and A. Samarin: The LATEX Companion (Addison-Wesley, Reading, 1994) Translation by ASCCII Corp. (ASCII, Tokyo, 1998) p. 257 [in Japanese].
- 3) A. Diller: LATEX Line by Line (John Wiley & Sons, Chichester, 1999) 2nd ed., p. 129.
- 4) E-mail address is jpsj-online@jps.or.jp